# ANALYSIS OF SOFTWARE ARTIFACTS

# FINAL REPORT

# **TEAM NEO**

JonggunGim Chankyu Park Heewon Lee Miyul Park Jeongwook Bang

# **Project Report**

# 1. Overview

#### 1.1. Title of Project

Evaluation of "FindBugs 0.8.7" as an alternative of Code Review

#### 1.2.Members

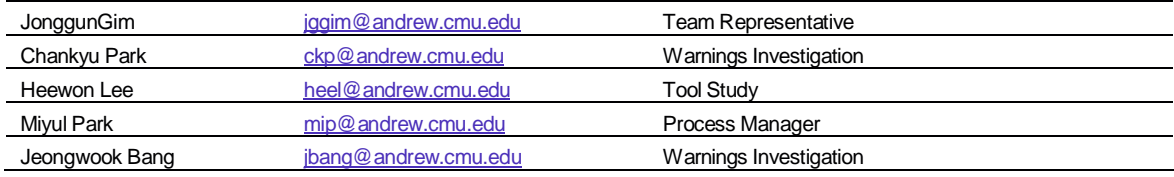

# 2. Project Description

Code Inspection is considered to be one of the most effective Software Engineering Practices in improving the quality of software. Although in many cases, its huge cost of initial investment discourages developers of active adoption of the practice. But recent studies show that large portion of errors detected by code inspection could be detected by automated static code inspection [1]. Common belief about logical errors is that they are usually very subtle and that static analyses are not adequate to find such errors. But it is getting more obvious, with empirical data, that static error detectors can sieve a big portion of logical errors. One such example is shown below.

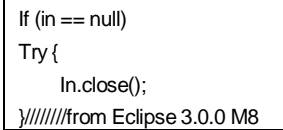

FindBugs is one such tool. The team initiated the project in the hope of adapting these tools to help the team in code review for the studio project of team neo.

Type of this project was Tool Evaluation of FindBugs version 0.8.7 that was released on April-14, 2005.

#### 1.3. Objectives of Project

Three of team members work in the same MSE studio project developing a Rule Based Management System named BizRules. These members wanted to analyze java libraries to be used for developing BizRules to enter the implementation phases with confidence about its robustness.

Another objective for all team members was to analyze java code created by them to understand common error patterns and prevent them.

# 3. Tool Description

FindBugs is a static Bug Pattern Detector that looks for both specific bugs and style violation that, in many cases, indicates problematic code. A bug pattern is a code idiom that is likely to be an error. Occurrences of bug patterns are places where code does not follow usual correct practice in the use of a language feature or library API. [01]

FindBugs defines a number of bug patterns, and automatically detects the bugs matched to the patterns. In addition, FindBugs uses static techniques, which explore abstractions of all possible program behaviors, and thus reduces the overhead by code inspection.

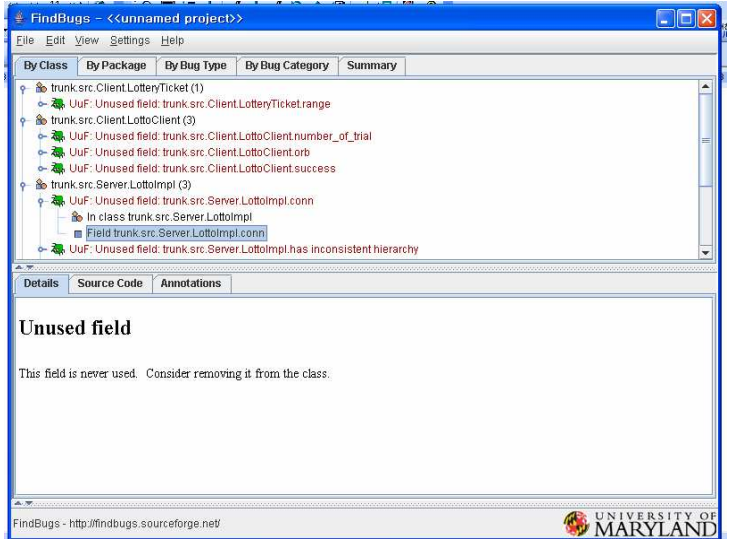

Figure 1. Overview of FindBugs

There are many tools similar to FindBugs. For example, ESC/Java we had considered as our analysis tool is also one of java bug finding tools. ESC/Java stands for the Extended Static Checking system for Java, and it basically performs formal verification of properties of Java source code. Besides, there are other similar tools: JLint, Eclipse (method naming), IntlliJ, IDEA, PMD, CheckStyle Jtest, FlawDetector, Wasp, and inForce.

FindBugs utilizes BCEL (Byte Code Engineering Library) to scan compiled java class files. Hence, source files are not prerequisites for analysis, but they can help the analysis to pinpoint the location of warnings in source codes.

#### 1.4. How does this work?

A short Warning Code represents each bug pattern. Currently, FindBugs contains about 50 bug patterns. Besides, the bug detector part of FindBugs is implemented using the Visitor design pattern; each detector visits each class of the analyzed library or application. [1] One of the main techniques that FindBugs uses is to syntactically match source code to known suspicious programming practice. For example, FindBugs checks that calls to wait(), used in multi-threaded Java programs, are always

within a loop—which is the correct usage in most cases. In some cases, FindBugs also uses dataflow analysis to check for bugs. For example, FindBugs uses a simple, intra-procedural (within one method) dataflow analysis to check for null pointer dereferences. FindBugs can be expanded by writing custom bug detectors in Java. We set FindBugs to report "medium" priority warnings, which is the recommended setting.

### 1.5.Feature

Bug pattern detectors of FindBugs are divided into 4 categories; they are Single-threaded correctness issue, Thread/synchronized correctness issue, Performance issue, and Security and vulnerability to malicious un-trusted code. These detectors are implemented to catch various bug patterns. That is, Find bugs can find out the following types of bugs by using these detectors:

- **DIMERANCODE:** Classes that override equals() must override hashCode.
- BOOLEAN CONSTANTS: Boolean is immutable; there are only two values.Constructing objects of this type is just a waste of memory.
- SERIALIZABLE: Serializable classes that contained non-Serializable, nontransient attributes. These classes could not be unserialized.
- **REDUNDANT NULL COMPARISON: Comparison between two values that are both null,** or when exactly one is null. This usually happens when a null check is made on a constructed object (since constructors can't return null), or when a null check is made on an object that is being previously referenced. Mostly these were simply unnecessary (and therefore inefficient), but in some cases they indicated real bugs.
- STRING CONSTRUCTION: String constructor is called unnecessarily. String s = new String ("some string");
- **UNUSED FIELDS: Unused (private) fields.**
- **STRING COMPARISON:** When comparing String objects, the equals() method should be used (unless both strings are constants or have been interned).
- **FINALIZE: Some classes that were overriding finalize() were not doing so correctly.**
- NULL DEREFERENCE: Possible null pointer dereferences.
- **THREAD START: Classes that start a thread in the constructor cannot be reasonably** extended.
- UNREAD FIFLD: Unused fields.
- **STATIC CONSTANTS: Instance fields that are never read.**
- **MUTABLE STATICS: Non-final static fields. These are fields that can be changed by** another package.
- $\Box$  BOOLEAN LOGIC ERROR: if ((tagged  $==$  null) && (tagged.length < rev))

Below are examples of Null Dereference warnings and Redundant Null Comparison warnings.

Null Dereference

// Eclipse 3.0.0 M8 Control c= getControl();

```
if (c == null & c.isDisposed()return; 
// Eclipse 3.0.0 M8 
String sig = type.getSignature(); 
if (sig != null || sig.length() == 1)return sig; 
} 
// JDK 1.5 build 42 
if (name != null \parallel name.length > 0) {
if (flags != null) {
if (flags.length >= NUM_FLAGS) 
this.flags = ...
else 
this.flags = ...
} else 
this.flags = \dotsif (flags[RENEWABLE_TICKET_FLAG]) {
```
#### Redundant null comparison

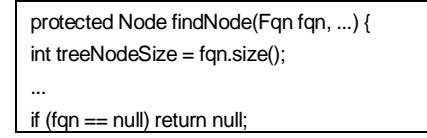

## 1.6. Usage

To perform analysis, we installed two kinds of FindBugs programs. One is Eclipse plug-in version, and the other is standalone program. Both are easy to install, but they are not identical. That is, each tool has different advantages, and hence we need to consider what tool is more suitable to us.

The characteristics of each tool are as follows:

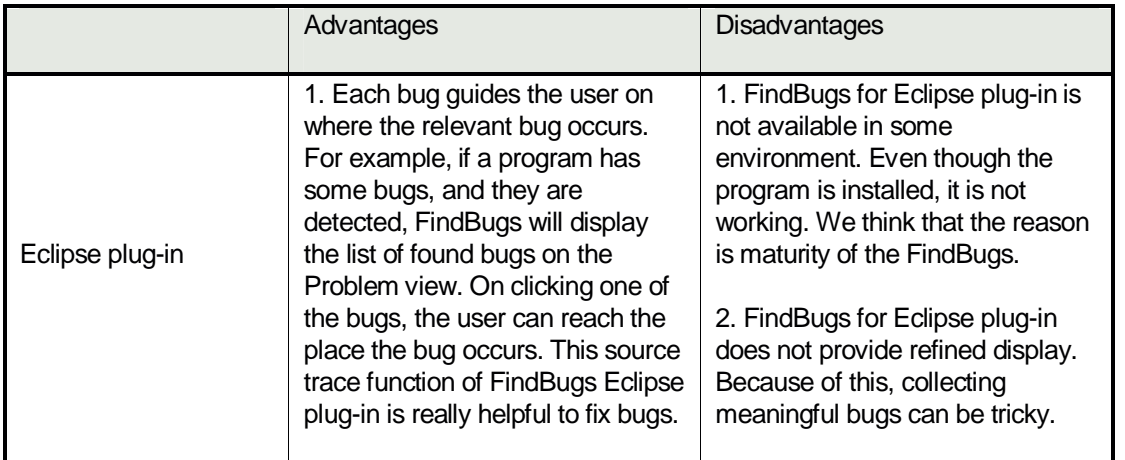

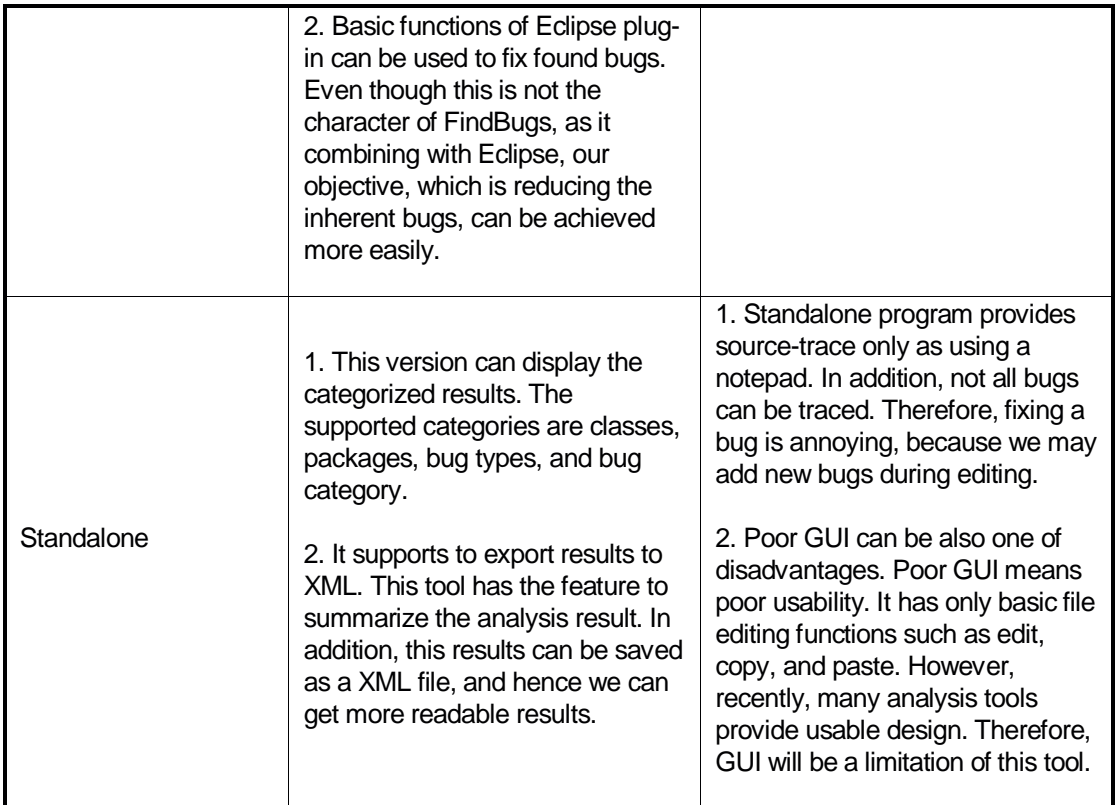

Based on our experience, since we needed to correct discovered bugs and to sort out meaningful errors, FindBugs for Eclipse plug-in was a better choice. The refined source codes would be used for Studio project in the future. In light of this, as using editor functions of Eclipse, we could easily correct the errors which FindBugs found, and hence the codes became more mature.

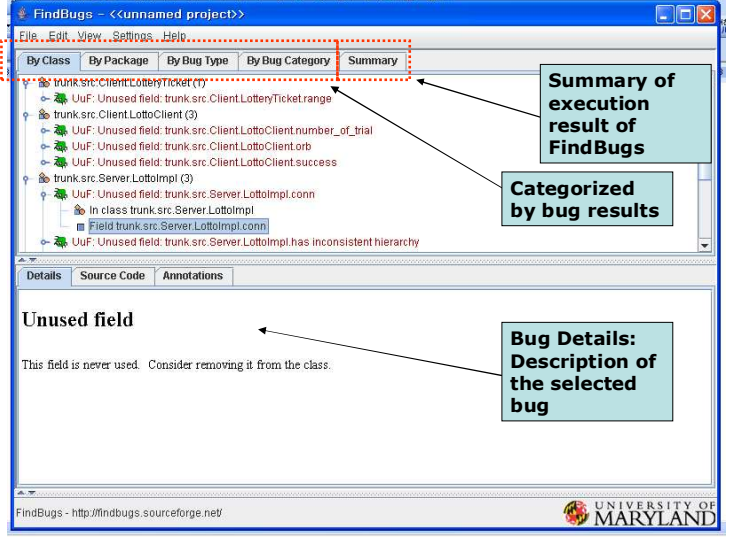

Figure 2. Standalone FindBugs - Categorized results

| File Edit Source Refactor Navigate Search Protect Run Window Help                                              |                               |           |                                  |               |
|----------------------------------------------------------------------------------------------------|-------------------------------|-----------|----------------------------------|---------------|
| [1 - H 스 그 - H - O - O - Q -   01 # G -   2 #   J H   J - 전 - 추 수 - 수 -                                        |                               |           | 图 al Java                        |               |
| <b>R</b> Problems X<br>Javadoc Console Call Hierarchy Classic Search Plug-in Registry Buo Details Metrics View |                               |           | ※ 协 ▼                            | $m_B$         |
| B errors, 465 warnings, 8 infos (Filter matched 465 of 2,177 items)                                            |                               |           |                                  |               |
| Description                                                                                                    | Resource                      | In Folder |                                  | ×             |
| DLS: Dead store to local variable in method com. ibdietrich.orvx.xlb.GenericOrvxDriver                         | GenericOrysDriver.lava        |           | orvxJsrc/com/ibdietrich/orvx/xkb |               |
| DLS: Dead store to local variable in method com. (odietrich.oryx.xkb.MandaraxXXEDriver                         | Mandarax/XBDriverWrapper.java |           | oryx/src/com/jbdietrich/oryx/xkb |               |
| DLS: Dead store to local variable in method AVReceiver, update(lavax, media, rtp, event),                      | AVReceiver, java              | Robot     |                                  |               |
| Dm: AVReceiver.update(lavax.media.rtp.event.ReceiveStreamEvent) invokes System                                 | AVReceiver.java               | Robot     |                                  |               |
| Dm: AVReceiver.controllerUpdate(javax.media.ControllerEvent) invokes System.exk(                               | AVReceiver, java              | Robot     | <b>Problem view:</b>             |               |
| DLS: Dead store to local variable in method AVReceiver\$RemoteControlPanel2. <init>(A</init>                   | AVReceiver, java              | Robot     |                                  |               |
| DLS: Dead store to local variable in method AVReceiver\$RemoteControlPanel2. k>(A                              | AVReceiver.java               | Robot     |                                  |               |
| Se: Class AVReceiver\$RemoteComputer defines non-transient non-serializable instance                           | AVReceiver, java              | Robot     | display the                      |               |
| Dm: AVReceiver\$RemoteComputer. <init>(AVReceiver) invokes System.exit(), which </init>                        | AVReceiver.java               | Robot     |                                  |               |
| Dm: AVReceiver\$RemoteComputer.<br>.< << << <<<<AVReceiver) invokes System.ext(), which                        | AVReceiver.java               | Robot     | result of                        |               |
| RR: Config.readString(tava.io.DataInputStream) ignores result of tava.io.DataInputStr                          | Config.java                   | Robot     |                                  |               |
| ST: Write to static field IntruderController.colorPanel1 from instance method IntruderCo                       | IntruderController.java       | Robot     | <b>FindBugs</b>                  |               |
| ST: Write to static field IntruderController.colorPanel2 from instance method IntruderCo                       | IntruderController.java       | Robot     |                                  |               |
| ST: Write to static field IntroderController, colorPanel3 from instance method IntroderCo                      | IntruderController.java       | Robot     |                                  |               |
| Nm: The method name IntruderController.Exit() doesn't start with an lower case letter                          | IntruderController.java       | Robert    |                                  |               |
| ST: Write to static field RemoteControl.colorPanel1 from instance method RemoteContr                           | RemoteControl.java            | Robot     |                                  |               |
| ST: Write to static field RemoteControl.colorPanel2 from instance method RemoteContr                           | RemoteControl.iava            | Robot     |                                  |               |
| ST: Write to static field RemoteControl.colorPanel3 from instance method RemoteContr                           | RemoteControl.iava            | Robot     |                                  |               |
| NP: Immediate dereference of the result of readLine() in RemoteLiserComputer.execute()                         | RemoteUserComputer.java       | Robot     |                                  |               |
| Dm: RemoteLiserComputer.execute() invokes System.exit(), which shuts down the e                                | RemotelJserComputer.java      | Robot     |                                  |               |
| Se: Class SurveillantController defines non-transient non-serializable instance field Surv                     | SurveilantController.java     | Robot     |                                  |               |
| Se: Class SussellantController defines non-transient non-serializable instance field Surv                      | SurveillantController.java    | Robot     |                                  |               |
| ST: Write to static field SurveillantController.colorPanel1 from instance method Surveilla                     | SurveillantController.java    | Robot     |                                  |               |
| ST: Write to static field SurveillantController.colorPanel2 from instance method Surveilla                     | SurveillantController.java    | Robot     |                                  |               |
| ST: Write to static field SurveilantControler.colorPanel3 from instance method Surveilla                       | SurveillantController.java    | Robot     |                                  |               |
| Nm: The method name SurveilantController.SendRemoteReady() doesn't start with an i                             | SurveilantControler.java      | Robot     |                                  |               |
| Nm: The method name SurveillantController.Exit() doesn't start with an lower case letter                       | SurveillantController. Java   | Robot     |                                  |               |
| SC: losx.rcxcomm.HttpProxy. <init>(int) invokes losx.rcxcomm.HttpProxy\$RCXThread</init>                       | HttpProxy.class               |           | Robot/lib/josx/rcxcomm           |               |
| DLS: Dead store to local variable in method josx.rcxcomm. HttpProxy.main(String[])                             | HttpProxy.class               |           | Robot/lib/josx/rexcomm           |               |
| SA: Self-assignment of field iosx.rcxcomm.HttpProxy\$RO(Thread.start in iosx.rcxcomm                           | HttpProxy\$RC/Thread.class    |           | Robot/ib/iosx/rcxcomm            |               |
|                                                                                                    |                               |           |                                  | $\rightarrow$ |

Figure 3. FindBugs for Eclipse plug-in - problem view to display bugs

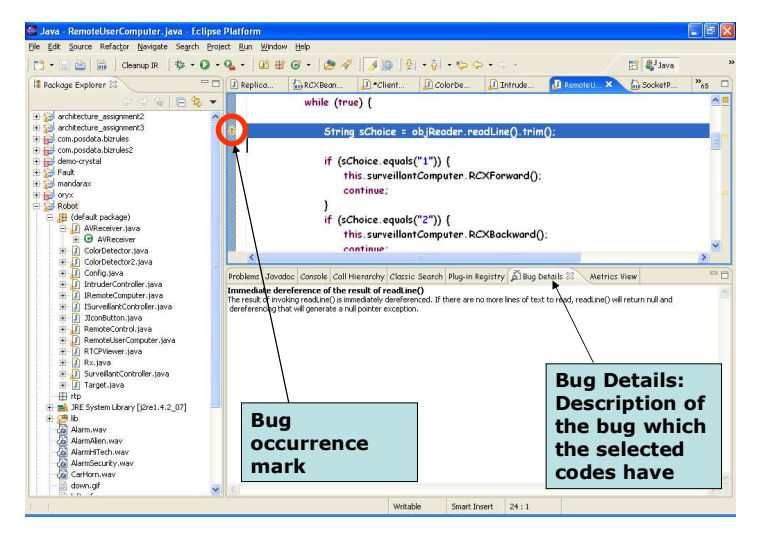

Figure 4. FindBugs for Eclipse Plug-in - Source Traceability

#### 1.7. Strength

- It is easy to install and to run: As stated above, the installation of FindBugs is very simple. We just downloaded a zip file and extracted it. Then, it was done. We just run the bat file.
- **FindBugs is extensible: We can add our own bug pattern codes into existing FindBugs.** This implies that there is no limitation in term of types of bugs. If we can handle to implement the bug patterns, FindBugs will be a more powerful analysis tool.

#### 1.8.Weakness

**Provided source code metrics are too simple: FindBugs only provides simple data about** source codes, such as the number of classes or the number of packages. However, the number of field variables or static variables can be a criterion, because FindBugs catches the case that a static variable is assigned directly. To handle this problem, we have to use another metric tool to analyze the results of FindBugs.

 FindBugs does not have help files: even though it is easy to run, the absence of manual or help files can lead to convenience.

| 門 - H 2   H   CompR   な - O - Q -   06 由 G -   点 ダ   ノ 2   夕 - 花 - や や - ⇒ -<br>图 aJava<br>$=$ $\Box$<br>$\Box$ $\sim$ Client<br>$\Box$ Color $be$<br>RemoteU 23<br><b>B</b> Package Explorer 23<br>J Replica<br><b>Bio RCXBean</b><br>J Intrude<br><b>Pro SocketP</b><br>001日 8<br>while (true) {<br>$\pm$ 5 architecture assignment2<br>₩ architecture_assignment3<br>String sChoice = objReader.readLine().trim();<br>F F com.posdata.bizrules<br>H High com.posdata.bizrules2<br>if (sChoice.equals("1")) {<br>E a demo-crystal<br>E Se Fault<br>this.surveillantComputer.RCXForward();<br>+ 5 mandarax<br>continue:<br>E For oryx<br><b>E</b> Robot<br><b>Additional</b><br>日 H (default package)<br>if (sChoice.equals("2")) {<br>AVReceiver, java<br>$= -11$<br>plug-in to<br>this.surveillantComputer.RCXBackward<br><b>E O AVReceived</b><br>continue:<br>m<br>ColorDetector.java<br>collect metrics<br>$\prec$<br>ColorDetector2.java<br>IJП<br>Đ<br>Config.java<br>E<br>÷т<br>Problems Javadoc Console Call Hierarchy Classic Search Plug-in Registry Bug Details IT Mariles View X<br>m<br>IntruderController.iava<br>æ<br>Metrics - Robot<br>IRemoteComputer.java<br>m<br>÷<br>ISurveilantController.java<br>Ŵ<br>m<br>Mean Std. Dev Maximum   Resource causing Maximum<br>lotal<br>Metric<br>m<br>JiconButton.java<br>E<br>+ Eines of Code (avg/max per method)<br>19.336<br>126<br>/Robet/Rx.java<br>1759<br>11.063<br>$+11$<br>RemoteControl.sava<br>/Robot/IntruderController.java<br>H Number of Static Methods (avg/max per type)<br>0.273<br>Ä<br>0.445<br>$\mathbf{1}$<br>RemoteUserComputer.lava<br>÷<br>m<br>+ Afferent Coupling (avg/max per packageFragment)<br>$\Omega$<br>$\Omega$<br>RTCPViewer.java<br>m<br>œ<br>+ Normalized Distance (avg/max per packageFragm<br>0.083<br>o<br>0.083<br><b>IRobot</b><br>÷<br>m<br>Rx.java<br>22<br>+ Number of Classes (avg/max per packageFragment)<br>22<br><b>Robert</b><br>22 <sub>1</sub><br>o<br>SurveillantController.java<br>۰m<br>÷<br>0.182<br>E Specialization Index (avg/max per type)<br>2 /Robot/AVReceiver.java<br>0.49<br>m<br>Target, Java<br>÷<br><b>JRobert</b><br>+ Instability (avg/max per packageFragment)<br>$\mathbf{1}$<br>$\Omega$<br>i⊞ rtp<br>E Number of Attributes (avg/max per type)<br>.90<br>4.091<br>3.93<br>/Robet/Rx.java<br>18<br>F ma JRE System Library [12re1.4.2 07]<br>+ Number of Packages<br>德市<br>ŵ.<br>+ Weighted methods per Class (avg/max per type)<br>1365<br>/Robbt/AVReceiver.java<br>16.591<br>15.485<br>64<br>Alarm.way<br>$\overline{\mathbf{3}}$<br>0.136<br>/Robot/ColorDetector2.lava<br>+ Number of Overridden Methods (avg/max per type)<br>0.343<br>$\mathbf{1}$<br>AlarmAlien.way<br>Δ. |                                                |
|----------------------------------------------------------------------------------------------------|------------------------------------------------|
|                                                                                                    |                                                |
|                                                                                                    | $v_{65}$                                       |
|                                                                                                    |                                                |
|                                                                                                    |                                                |
|                                                                                                    |                                                |
|                                                                                                    |                                                |
|                                                                                                    |                                                |
|                                                                                                    |                                                |
|                                                                                                    |                                                |
|                                                                                                    |                                                |
|                                                                                                    |                                                |
|                                                                                                    |                                                |
|                                                                                                    |                                                |
|                                                                                                    |                                                |
|                                                                                                    |                                                |
|                                                                                                    |                                                |
|                                                                                                    |                                                |
|                                                                                                    |                                                |
|                                                                                                    | $\mathbb{R}$ III $\mathbb{R}$ III $\mathbb{R}$ |
|                                                                                                    |                                                |
|                                                                                                    |                                                |
|                                                                                                    |                                                |
|                                                                                                    |                                                |
|                                                                                                    |                                                |
|                                                                                                    |                                                |
|                                                                                                    |                                                |
|                                                                                                    |                                                |
|                                                                                                    |                                                |
|                                                                                                    |                                                |
|                                                                                                    |                                                |
|                                                                                                    |                                                |
| + Number of Static Attributes (avg/max per type)<br>- 37<br>1.682<br>3.495                                                                                                    |                                                |
| ක<br>AlarmHiTech.wav<br>5 /Robot/AVReceiver.java<br>+ Nested Block Depth (avg/max per method)<br>1.591<br>0.899                                                                                                    |                                                |
| da)<br>AlarmSecurity.way<br>$\mathbf{u}$<br>×.                                                                                                    | 11 /Robbt/IntruderController.tays              |
| කි<br>CarHorn.way                                                                                                    |                                                |

Figure 5. Additional metrics plug-in

# 4. Analysis Description

#### 1.9. Objectives of Analysis (Expected Results)

Analysis using FindBugs is a two-phase activity; collecting warnings by running FindBugs with java class files / jar files (team decided to call this "Analysis") and Investigating the errors reported by FindBugs (team decided to call this "Investigation").

Analyses by FindBugs take trivial amount of time even with programs of very large size. Hence, the team agreed that analyzing the characteristics of the analysis progress itself is of very little value to the team (e.g., measuring analysis time for different size of application, measuring time for analysis for finding different kind of errors).

Rather, investigating the warnings reported by the tool and measuring/analyzing properties associated with this activity were focus of experiments believing this will promote the objective of this project (refer to "objectives of project").

Main interests of analyses are;

- How much of reported warnings are real errors of the program?
- Do different programs have different error patterns?
- What are common mistakes we make in our code?
- How much time do we need to determine genuineness of each errors? And which types of errors require more times for investigations?

### 1.10. Scope of Analysis

Mandarax library (332 classes, 10,259 LOC) being used in neo's BizRules system was fully analyzed and investigated. This experiments also revealed FindBugs' performance in analyzing bug programs.

#### 2005-08-27 PM 12:22 8/17 ANALYSIS OF SOFTWARE ARTIFACTS

Two smaller java based programs (22 classes/1,759 LOC and 39 classes/2,733 LOC, respectively) created by team members as assignments of "Fault Tolerant Middleware" and "Systems Engineering" were analyzed and investigated. This is mainly for uncovering error patterns of our code to help preventing similar mistakes in the future.

### 1.11. Data Collected, Calculated, and analyzed

Both summary data of each analysis and investigation results of individual errors were collected under following scheme.

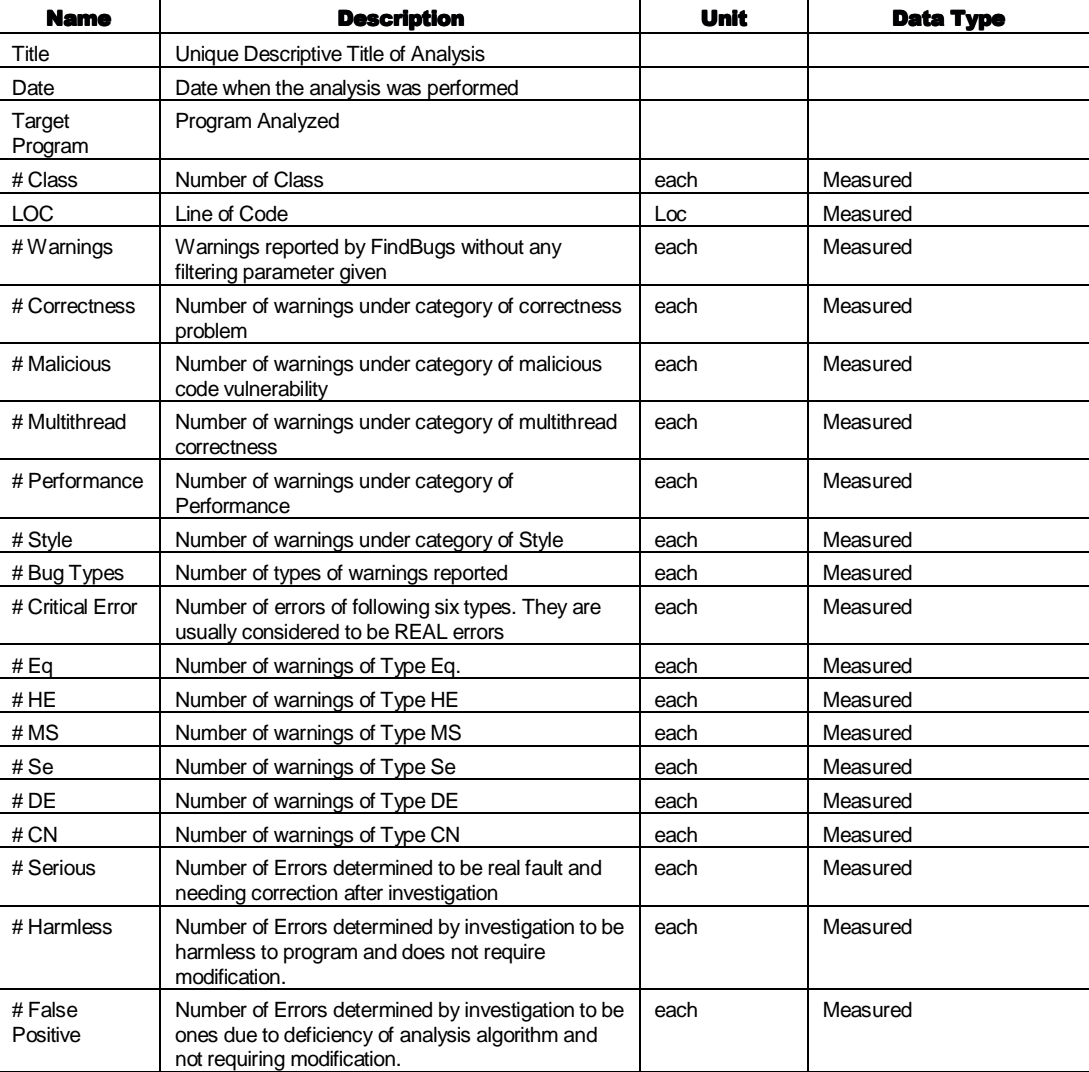

#### 4.1.1. Summary of Analysis

#### 4.1.2. Investigation Results

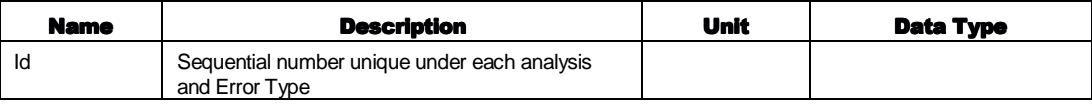

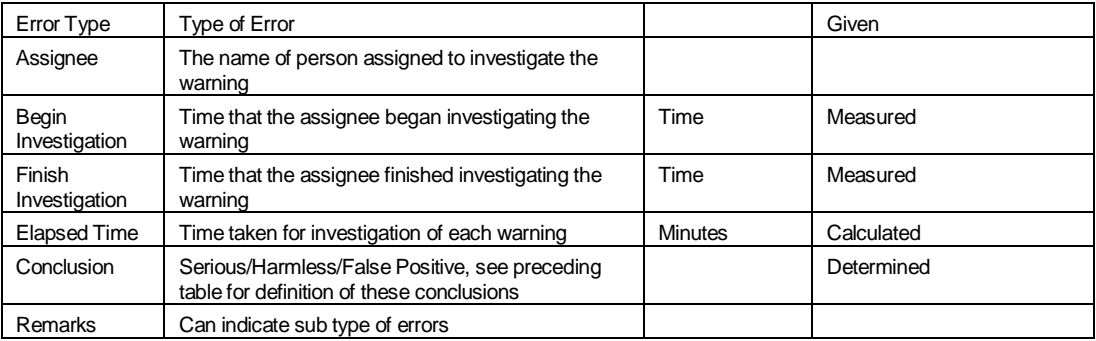

# 5. Analysis Result

Below are summaries of three experiment results.

# 1.12. Program I – Mandarax

Mandarax is java based RBMS system developed by Jens Dietrich of Massey University. Current version is 3.4 released on March 6, 2005.

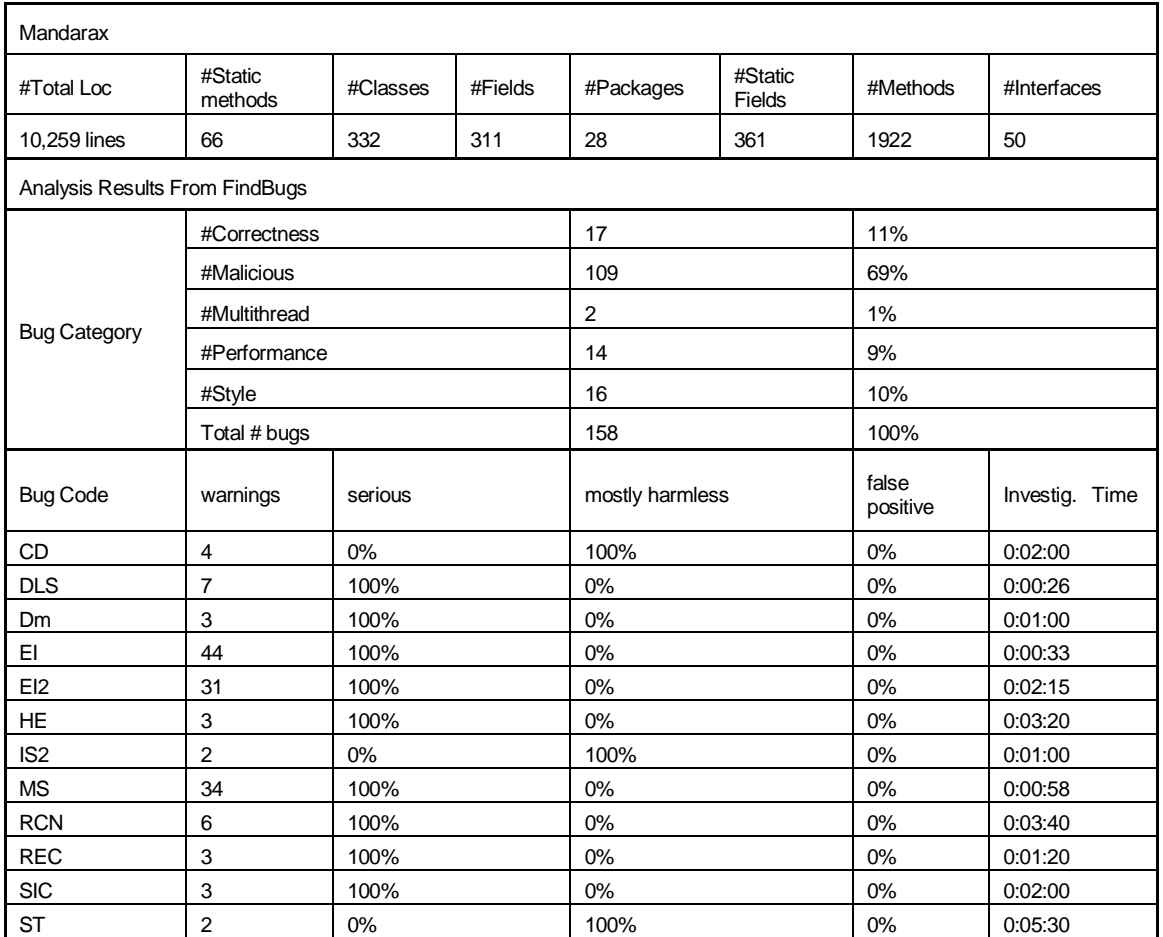

#### 2005-08-27 PM 12:22 10/17 ANALYSIS OF SOFTWARE

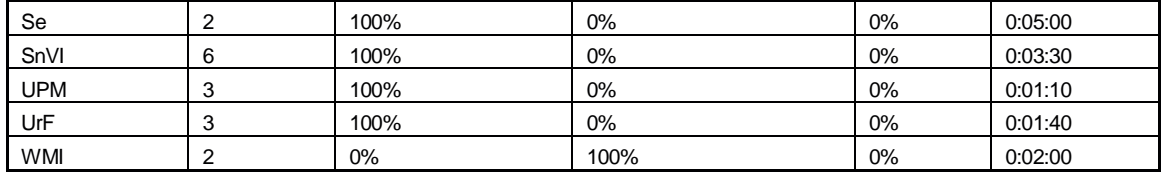

# 1.13. Program II – Logo Robot system for Systems Engineering Class

This java program is developed by one of team member as the project of Systems Engineering class. This program is developed to run on Jini environment and deployed to Logo Robot system to enable it to detect intruders.

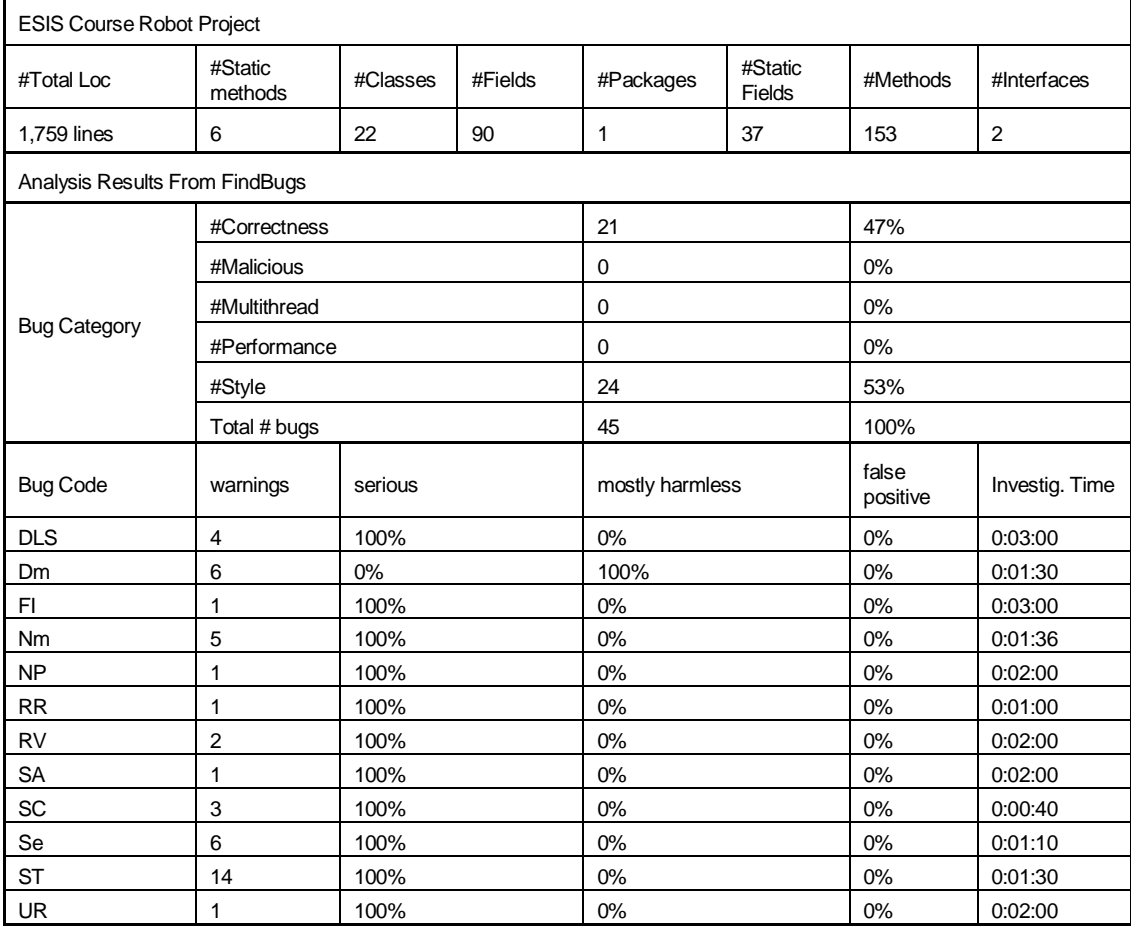

Codes were written mainly by one person in half a semester.

# 1.14. Program III – Fault Tolerant Lotto System

This program was developed for class project of Fault Tolerant Middleware class. Two of team member participated in this project. This program is text menu driven CORBA application including both server and client.

The program was developed by five developers in one semester.

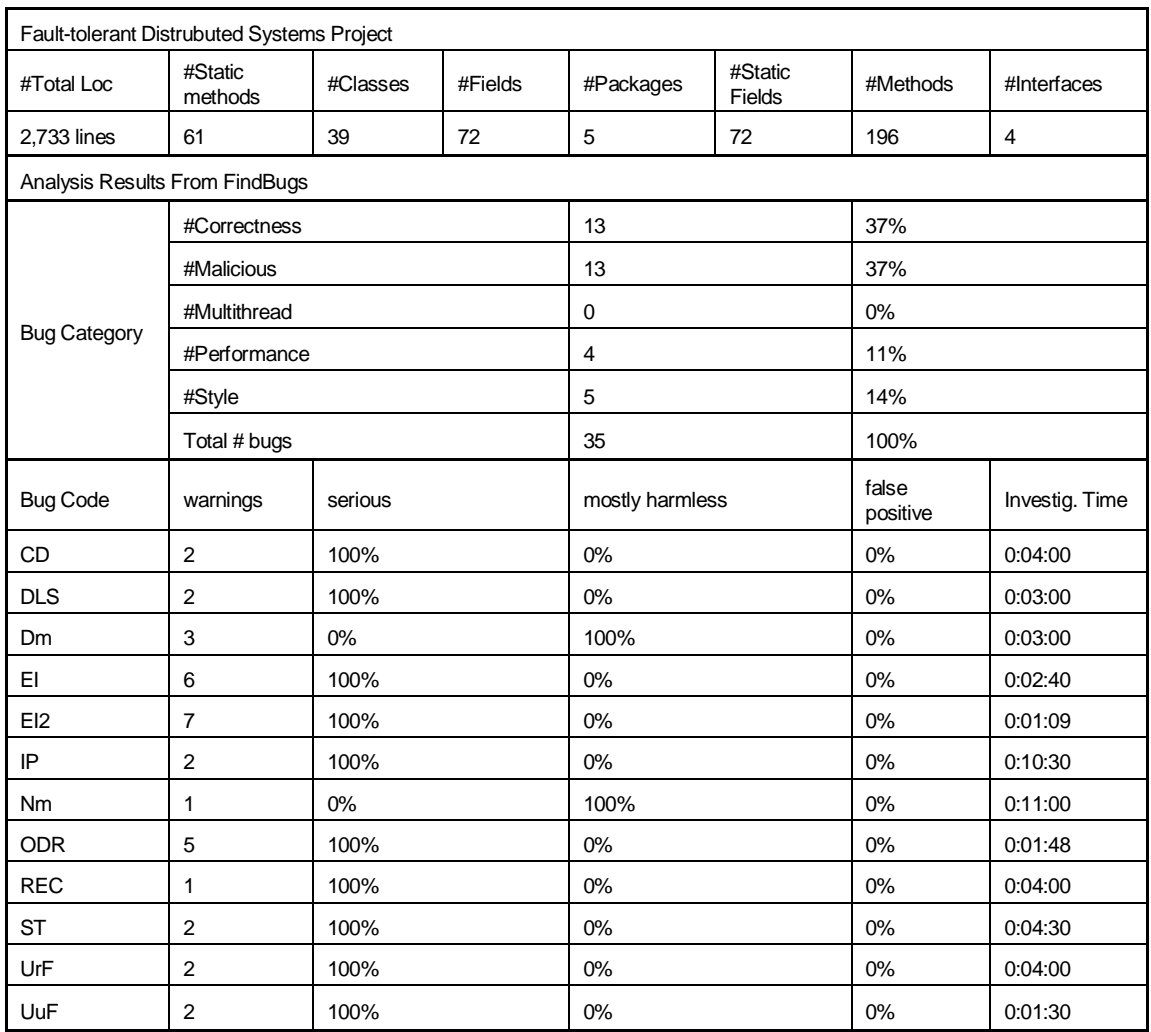

# 1.15. Observation on Warnings and Errors

Warnings per line of codes are 0.015, 0,025, and 0.012 for each experiment respectively. The E/W (Error/Warning) ratio for each experiments are 76%, 92% and 83% respectively. So we can say program II has highest error density.

Three programs show different patterns of warnings in terms of their categories; program I shows the malicious code vulnerability is most abundant error categories whereas in program II and III, correctness/style and correctness/malicious code vulnerability are most abundant warnings.

Many of malicious code vulnerability warnings for program I come from EI and MS. These broadly mean that many of internal reference values are exposed to calling functions and could be mutated to corrupt internal data.

ST warnings abundantly reported from program II is for writing to static field from instance methods. These usually do not directly mean error, but this style is reported to be a bad practice frequently causing troublesome behavior.

EI is an issue in program III also. And ODR is also extensively reported from it. ODR means unclosed database connection. And this is should be easily investigated and fixed.

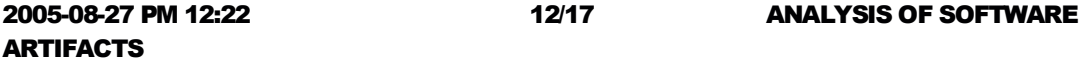

# 1.16. Observation on Investigation Time

Average investigation times for each program are 1:31, 1:35, and 3:12 respectively. Program III was investigated by different members than the previous investigations who were also not the developers of the program. And it required longer time to investigate.

In each experiments, ST/Se, DLS, IP/Nm was found to require longest time to investigate.

ST indicates writing to static field from instance methods.

Se indicates Non-transient non-serializable instance field in serializable class

DLS indicates Dead store to local variable

IP indicates that A parameter is dead upon entry to a method but overwritten

Nm indicates Field/Method names should start with a lower case letter.

Among these five types, now, DLS' and Nm's genuineness can be easily investigated.

# 1.17. Example of Serious Errors

Followings are examples of errors detected in experiments that we should try to avoid.

NP

The result of invoking readLine() is immediately dereferenced. If there are no more lines of text to read, readLine() will return null and dereferencing that will generate a null pointer exception.

while (true) {

String sChoice = objReader.readLine().trim();

```
 if (sChoice.equals("1")) { 
    this.surveillantComputer.RCXForward(); 
    continue; 
 }
```
**RCN** 

This method contains a redundant comparison of a reference value to null. Two types of redundant comparison are reported:

```
public void add(ResultSet rs) throws AggregationException { 
     Object value = null;
```
try {

```
 value = rs.getResult(var);
```

```
 } 
 catch (Exception x) {
```
 throw new AggregationException("Cannot fetch value from result set for variable",x);

```
 }
```

```
 if (type==null) 
          setType(value.getClass());
```

```
 if (!(type.isAssignableFrom(value.getClass())))
```
 throw new AggregationException("Cannot use this function with the value has been computed");

ARTIFACTS

values.add(value);

}

REC: java.lang.Exception is caught when Exception is not thrown This method uses a try-catch block that catches Exception objects, but Exception is not thrown within the try block, and RuntimeException is not explicitly caught. It is a common bug pattern to say try  $\{ \ldots \}$  catch (Exception e)  $\{$  something  $\}$  as a shorthand for catching a number of types of exception each of whose catch blocks is identical, but this construct also accidentally catches RuntimeException as well, masking potential bugs.

```
private static org.mandarax.kernel.meta.JPredicate getEqualsNotPredicate() { 
     if(equalsNot == null) {
        try { 
           Class obj = Object.class; 
          Class[] par = new Class[1];
          par[0] = obj; equalsNot = new JPredicate (obj.getDeclaredMethod ("equals", par), "equalsNot", 
true); 
        } catch(Exception t) {
```
# 6. Conclusion

# 1.18. On Using FindBugs

Suppose, as a pessimistic assumption, the E/W ratio is 0.5, and investigation for a warning takes 5 minutes. Then FindBugs allows us to find errors in programs in average 10 minutes. In case of manual code inspection, recommended inspection rate is 150 lines per hour [02] and if we assume errors per LOC is 0.02, you will find about 3 errors in an hour. This simple calculation shows using FindBugs is two times more efficient than manual error finding with most modest assumptions. We concluded using FindBugs is definitely a good way to reduce bugs in our programs.

But one advantage of manual inspection is that human's inspection is not limited to predefined patterns. Humans can imaginatively define new bug patterns as he inspect codes and can find many more types of errors that we will never be able to patternize. So tools like this will helpful in finding simplest types of errors but doing manual inspection will be still a good practice if time and resources permit.

We will continue to use FindBugs in our studio project. And if we could find error patterns from our code that are not currently caught by FindBugs, we will consider extending FindBugs by developing Bug Pattern Detector plug-in.

The bugs we found in Mandarax library will be reported to the maintainer of the library.

Bug patterns frequently found in our codes are ODR, EI and ST. This information is valuable to understand our common mistakes in java programming.

# 1.19. On FindBugs 0.8.2

In general, the tool was stable in spite of its low version number and very recent release date.

Performance was not a problem at all in all our experiments. User interface was intuitive enough to let us run the analysis not even reading the manual. Only file or directory selection dialog had us to consult the manual.

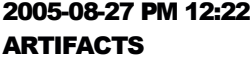

We observed one situation where Eclipse plug-in edition and Java application edition giving different result of analysis. This has to be further confirmed with more tests.

We found warnings can either can or cannot be related to specific line of code. For example, Circular Dependency warning cannot be related to one specific line. But we also observed some errors that can be related to a line do not show the file name and line number.

Documentation was satisfactory in general, and explanation for warning types were succinct and to the point in most cases.

Not all command line options could be configured in configuration dialog of GUI application. We hope this can be improved in next versions.

# 7. Glossary

- Warning: Potential Bugs reported by FindBugs. Requires further manual investigation to determine whether it is a bug.
- **E**rror: Warnings determined to be real faults in the program that can be fixed by changing the code.
- **Bug: same with Error**
- Analysis: the activity of executing FindBugs to find warnings of a certain program.
- **IDIM** Investigation: manual effort to determine whether the warnings generated by FindBugs analysis is a real error.

# 8. Reference

[01] Finding Bugs Is Easy, William Pugh, David Hovemeyer

[02] Calculating the Economics of Inspections by Weller

http://www.stickyminds.com/sitewide.asp?ObjectId=3161&Function=DETAILBROWSE&ObjectType=A RT

[03] A Comparison of Bug Finding Tools for Java, Nick Rutar and Christian B. Almazan